# Критерии оценки учебной деятельности по курсу «Информатика и ИКТ»

- 1. Содержание и объем материала, подлежащего проверке, определяется программой и учебником. При проверке усвоения материала необходимо выявлять полноту, прочность усвоения учащимися теории и умение применять ее на практике в знакомых и незнакомых ситуациях.
- 2. Основными формами проверки знаний обучающихся по информатике являются устный опрос, письменная контрольная работа, самостоятельная работа, тестирование, практическая работа на ЭВМ и зачеты (в старших классах).
- 3. При оценке письменных и устных ответов учитель в первую очерель учитывает показанные учащимися знания и умения. Оценка зависит также от наличия и характера погрешностей, лопушенных учашимися. Среди погрешностей вылеляются ошибки и недочеты.

Ошибкой считается погрешность, если она свидетельствует о том, что ученик не овладел основными знаниями и (или) умениями, указанными в программе.

Недочетами считаются погрешности, которые не привели к искажению смысла полученного учеником задания или способа его выполнения, например, неаккуратная запись, небрежное выполнение блок-схемы и т. п.

4. Задания для устного и письменного опроса учащихся состоят из теоретических вопросов и залач.

Ответ за теоретический вопрос считается безупречным, если по своему содержанию полностью соответствует вопросу, содержит все необходимые теоретические факты и обоснованные выводы, а его изложение и письменная запись математически и логически грамотны и отличаются последовательностью и аккуратностью.

Решение задачи по программированию считается безупречным, если правильно выбран способ решения, само решение сопровождается необходимыми объяснениями, верно выполнен алгоритм решения, решение записано последовательно, аккуратно и синтаксически верно по правилам какого-либо языка или системы программирования.

Практическая работа на ЭВМ считается безупречной, если учащийся самостоятельно или с незначительной помощью учителя выполнил все этапы решения задачи на ЭВМ, и был получен верный ответ или иное требуемое представление задания.

- 5. Оценка ответа учащегося при устном и письменном опросах, а также при самостоятельной работе на ЭВМ, проводится по пятибалльной системе.
- 6. Учитель может повысить отметку за оригинальный ответ на вопрос или оригинальное решение задачи, которые свидетельствуют о высоком уровне владения информационными технологиями учащимся, за решение более сложной задачи или ответ на более сложный вопрос, предложенные учащемуся дополнительно после выполнения им основных заданий.

# ОЦЕНКА ОТВЕТОВ УЧАЩИХСЯ

## Для устных ответов определяются следующие критерии оценок:

- оценка «5» выставляется, если ученик:

- полно раскрыл содержание материала в объеме, предусмотренном программой и учебником;
- изложил материал грамотным языком в определенной логической последовательности, точно используя математическую и специализированную терминологию и символику;
- правильно выполнил графическое изображение алгоритма и иные чертежи и графики, сопутствующие ответу;
- показал умение иллюстрировать теоретические положения конкретными примерами, применять их в новой ситуации при выполнении практического задания;
- продемонстрировал усвоение ранее изученных сопутствующих вопросов, сформированность и устойчивость используемых при ответе умений и навыков;
- отвечал самостоятельно без наводящих вопросов учителя.
- оценка «4» выставляется, если ответ имеет один из недостатков:
- в изложении допущены небольшие пробелы, не исказившие логического и информационного содержания ответа:
- нет определенной логической последовательности, неточно используется математическая и специализированная терминология и символика;
- допущены один-два недочета при освещении основного содержания ответа, исправленные по замечанию учителя;
- допущены ошибка или более двух недочетов при освещении второстепенных вопросов или в выкладках, легко исправленные по замечанию или вопросу учителя.
- **- оценка «3» выставляется, если:**
- неполно или непоследовательно раскрыто содержание материала, но показано общее понимание вопроса, имелись затруднения или допущены ошибки в определении понятий, использовании терминологии, чертежах, блок-схем и выкладках, исправленные после нескольких наводящих вопросов учителя;
- ученик не справился с применением теории в новой ситуации при выполнении практического задания, но выполнил задания обязательного уровня сложности по данной теме,
- при знании теоретического материала выявлена недостаточная сформированность основных умений и навыков.
- **- оценка «2» выставляется, если:**
- не раскрыто основное содержание учебного материала;
- обнаружено незнание или непонимание учеником большей или наиболее важной части учебного материала,
- допущены ошибки в определении понятий, при использовании терминологии, в чертежах, блоксхем и иных выкладках, которые не исправлены после нескольких наводящих вопросов учителя.

**- оценка «1» выставляется, если:**

- ученик обнаружил полное незнание и непонимание изучаемого учебного материала или не смог ответить ни на один из поставленных вопросов по изучаемому материалу.

#### **Оценка самостоятельных и проверочных работ по теоретическому курсу**

**Оценка "5"** ставится в следующем случае:

- работа выполнена полностью;

- при решении задач сделан перевод единиц всех физических величин в "СИ", все необходимые данные занесены в условие, правильно выполнены чертежи, схемы, графики, рисунки, сопутствующие решению задач, сделана проверка по наименованиям, правильно записаны исходные формулы, записана формула для конечного расчета, проведены математические расчеты и дан полный ответ;

- на качественные и теоретические вопросы дан полный, исчерпывающий ответ литературным языком с соблюдением технической терминологии в определенной логической последовательности, учащийся приводит новые примеры, устанавливает связь между изучаемым и ранее изученным материалом по курсу информатики, а также с материалом, усвоенным при изучении других предметов, умеет применить знания в новой ситуации;

- учащийся обнаруживает верное понимание физической сущности рассматриваемых явлений и закономерностей, законов и теорий, дает точное определение и истолкование основных понятий, законов, теорий, а также правильное определение физических величин, их единиц и способов измерения.

**Оценка "4"** ставится в следующем случае:

- работа выполнена полностью или не менее чем на 80 % от объема задания, но в ней имеются недочеты и несущественные ошибки: правильно записаны исходные формулы, но не записана формула для конечного расчета; ответ приведен в других единицах измерения.

- ответ на качественные и теоретические вопросы удовлетворяет вышеперечисленным требованиям, но содержит неточности в изложении фактов, определений, понятий, объяснении взаимосвязей, выводах и решении задач;

- учащийся испытывает трудности в применении знаний в новой ситуации, не в достаточной мере использует связи с ранее изученным материалом и с материалом, усвоенным при изучении других предметов.

**Оценка "3"** ставится в следующем случае:

- работа выполнена в основном верно (объем выполненной части составляет не менее 2/3 от общего объема), но допущены существенные неточности; пропущены промежуточные расчеты.

- учащийся обнаруживает понимание учебного материала при недостаточной полноте усвоения понятий и закономерностей;

- умеет применять полученные знания при решении простых задач с использованием готовых формул, но затрудняется при решении качественных задач и сложных количественных задач, требующих преобразования формул.

**Оценка "2"** ставится в следующем случае:

- работа в основном не выполнена (объем выполненной части менее 2/3 от общего объема задания);

- учащийся показывает незнание основных понятий, непонимание изученных закономерностей и взаимосвязей, не умеет решать количественные и качественные задачи.

**Оценка "1"** ставится в следующем случае: работа полностью не выполнена.

#### **Для письменных работ учащихся по алгоритмизации и программированию:**

#### **- оценка «5» ставится, если:**

- работа выполнена полностью;
- в графическом изображении алгоритма (блок-схеме), в теоретических выкладках решения нет пробелов и ошибок;
- в тексте программы нет синтаксических ошибок (возможны одна-две различные неточности, описки, не являющиеся следствием незнания или непонимания учебного материала).
- **- оценка «4» ставится, если:**
- работа выполнена полностью, но обоснования шагов решения недостаточны (если умение обосновывать рассуждения не являлось специальным объектом проверки);
- допущена одна ошибка или два-три недочета в чертежах, выкладках, чертежах блок-схем или тексте программы.
- **- оценка «3» ставится, если:**
- допущены более одной ошибки или двух-трех недочетов в выкладках, чертежах блок-схем или программе, но учащийся владеет обязательными умениями по проверяемой теме.
- **- оценка «2» ставится, если:**
- допущены существенные ошибки, показавшие, что учащийся не владеет обязательными знаниями по данной теме в полной мере.
- **- оценка «1» ставится, если:**
- работа показала полное отсутствие у учащегося обязательных знаний и умений по проверяемой теме.

# **Практическая работа на ЭВМ оценивается следующим образом:**

- **- оценка «5» ставится, если:**
- учащийся самостоятельно выполнил все этапы решения задач на ЭВМ;
- работа выполнена полностью и получен верный ответ или иное требуемое представление результата работы;
- **- оценка «4» ставится, если:**
- работа выполнена полностью, но при выполнении обнаружилось недостаточное владение навыками работы с ЭВМ в рамках поставленной задачи;
- правильно выполнена большая часть работы (свыше 85 %), допущено не более трех ошибок;
- работа выполнена полностью, но использованы наименее оптимальные подходы к решению поставленной задачи.
- **- оценка «3» ставится, если:**
- работа выполнена не полностью, допущено более трех ошибок, но учащийся владеет основными навыками работы на ЭВМ, требуемыми для решения поставленной задачи.
- **- оценка «2» ставится, если:**
- допущены существенные ошибки, показавшие, что учащийся не владеет обязательными знаниями, умениями и навыками работы на ЭВМ или значительная часть работы выполнена не самостоятельно.
- **- оценка «1» ставится, если:**
- работа показала полное отсутствие у учащихся обязательных знаний и навыков практической работы на ЭВМ по проверяемой теме.

#### **Тест оценивается следующим образом:**

- «5» 86-100% правильных ответов на вопросы;
- «4» 71-85% правильных ответов на вопросы;
- «3» 51-70% правильных ответов на вопросы;
- «2» 0-50% правильных ответов на вопросы.

#### **Примеры работ**

#### **Самостоятельная работа.**

Вариант 1.

 Задание 1. Продумайте структуру и создайте таблицу для решения следующей логической задачи.

Однажды Артеке за круглым столом оказался пятеро ребят из Москвы, Санкт-Петербурга, Новгорода, Перми и Томска: Юра, Толя, Леша, Коля и Витя. Москвич сидел между Томичем и Витей, петербуржец – между Юрой и Толей, а напротив него сидели пермяк и Алеша. Коля никогда не был в Санкт-Петербурге, а Юра не был в Москве и Томске, Томич с Толей регулярно переписываются.

Определить в каком городе живет каждый из ребят?

Задание 2. Продумайте структуру и создайте таблицу для решения следующей логической задачи.

Маша, Оля, Лена и Валя — замечательные девочки. Каждая из них играет на каком-нибудь музыкальном инструменте и говорит на одном из иностранных языков. Инструменты и языки у них разные. Маша играет на рояле. Девочка, которая говорит по-французски, играет на скрипке. Оля играет на виолончели. Маша не знает итальянского языка, а Оля не владеет английским. Лена не играет на арфе, а виолончелистка не говорит по-итальянски.

Нужно определить, на каком инструменте играет каждая из девочек и каким иностранным языком она владеет.

Задание 3. По следующему тексту построить вычислительную таблицу и ответить на вопросы задачи.

Сладкоежка Пончик решил испечь на свой день рождения 3 торта: яблочный, ореховый и шоколадный. Для приготовления одного яблочного торта требуется 200 г сливочного масла, 200 г муки, 2 яйца, 300 г сахара и 8 яблок. Для приготовления одного орехового торта надо 200 г орехов, 400 г муки, 300 г сахара, 300 г масла и 3 яйца. На один шоколадный торт тратится 3 шоколадки, 2 яйца, 300 г муки, 200 г масла и 100 г сахара. Масло в Цветочном городе стоит 100 монет за кг, сахар - 20 монет за кг, яйца - 20 монет за десяток, мука — 30 монет за кг, орехи — 100 монет за кг, яблоки — 2 монеты за штуку, шоколадки - 10 монет за штуку.

Сколько будет стоить каждый торт? Сколько продуктов каждого вида Пончик должен купить и сколько это будет стоить? Сколько всего денег он должен взять с собой в магазин, отправляясь за продуктами?

Задание 4. Оформите все задачи в текстовом процессоре.

Самостоятельная работа.

Вариант 2.

Задание 1. Продумайте структуру и создайте таблицу для решения следующей логической задачи.

В симфонический оркестр приняли на работу трёх музыкантов: Брауна, Смита и Вессона, умеющих играть на скрипке, флейте, альте, кларнете, гобое и трубе.

Известно, что:

Смит самый высокий;

играющий на скрипке меньше ростом играющего на флейте;

играющие на скрипке и флейте и Браун любят пиццу;

когда между альтистом и трубачом возникает ссора, Смит мирит их;

Браун не умеет играть ни на трубе, ни на гобое.

На каких инструментах играет каждый из музыкантов, если каждый владеет двумя инструментами?

Задание 2. Продумайте структуру и создайте таблицу для решения следующей логической задачи.

Три одноклассника — Влад, Тимур и Юра, встретились спустя 10 лет после окончания школы. Выяснилось, что один из них стал врачом, другой физиком, а третий юристом. Один полюбил туризм, другой бег, страсть третьего — регби.

Юра сказал, что на туризм ему не хватает времени, хотя его сестра — единственный врач в семье, заядлый турист. Врач сказал, что он разделяет увлечение коллеги.

Забавно, но у двоих из друзей в названиях их профессий и увлечений не встречается ни одна буква их имен.

Определите, кто чем любит заниматься в свободное время и у кого какая профессия.

Задание 3. По следующему тексту построить вычислительную таблицу и ответить на вопросы задачи.

Веселые человечки решили сходить в поход. Пончик испек для всех пирожки с мясом, яблоками, капустой и повидлом и разложил их по пакетам, кулькам и коробкам. Пирожков с мясом оказалось 3 коробки, 2 кулька и 3 пакета. Пирожков с яблоками - 5 пакетов, 1 кулек и 2 коробки. Пирожков с повидлом - 6 кульков и 1 коробка. Пирожков с капустой - 2 пакета, 1 коробка и 1 кулек. В коробку вмещается 20 пирожков, в пакет - 25, в кулек - 15.

Сколько всего пирожков испек Пончик и сколько среди них было пирожков каждого сорта; сколько пирожков было уложено в упаковку каждого вида; сколько всего упаковок поналобилось Пончику и сколько среди них было упаковок каждого вила?

Задание 4. Оформите все задачи в текстовом процессоре.

# 7 класс

# Контрольная работа № 1 по теме «Объекты и системы»

1. Заполните таблицу следующими словами: гром, работа на ПК, дисковод, монитор, молния, рисование, принтер, печать текста.

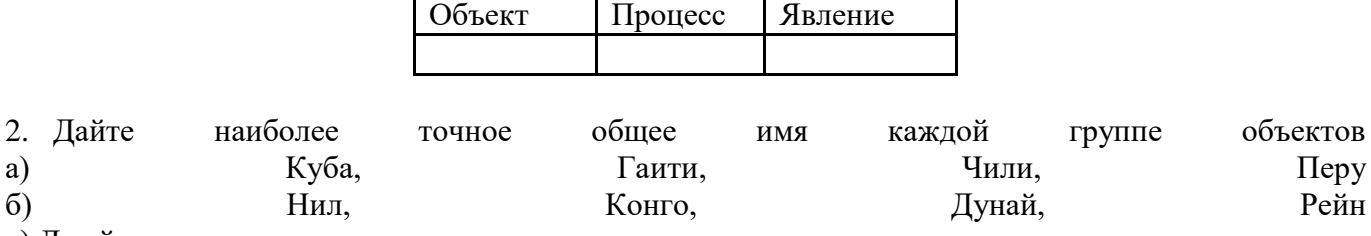

в) Джойстик, сканер, мышь, клавиатура, световое перо.

 $\overline{3}$ . Для свойств каждого из приведенных ниже объектов укажите название (величину) и значение

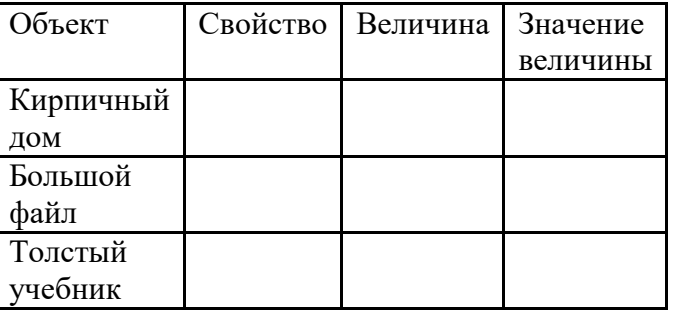

4. Некий «черный ящик» можно настроить на программу преобразования информации. В результате изучения его работы были получены протоколы испытаний. Определите тип выходной информации (числовая, текстовая) и правило преобразования информации

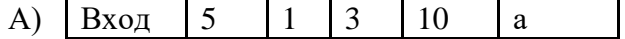

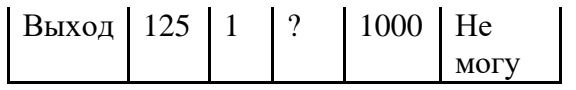

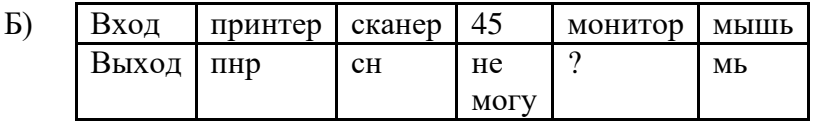

5. Составьте схему разновидностей: принтер, оптическая, лазерный, струйный, монитор, матричный, растровый, жидкокристаллический (LCD), мышь, шариковая, устройства ПК.

# Информационные процессы. 7 класс

# Залание.

Вещество, энергия, информация - основные понятия науки. В каждом из приведенных примеров они передаются, хранятся, либо обрабатываются. Причем эти процессы происходят или в природе, или в обществе, или в технике.

Перенесите в тетрадь таблицу.

В строках 1 и 2 показан образец выполнения задания. Заполните таблицу. (Базовый уровень).

Номер строк, в которых идет речь об информационных процессах обведите кружком. (Повышенный оптимальный уровень).

В строках 13, 14, 15 приведите свои примеры. (Повышенный расширенный уровень).

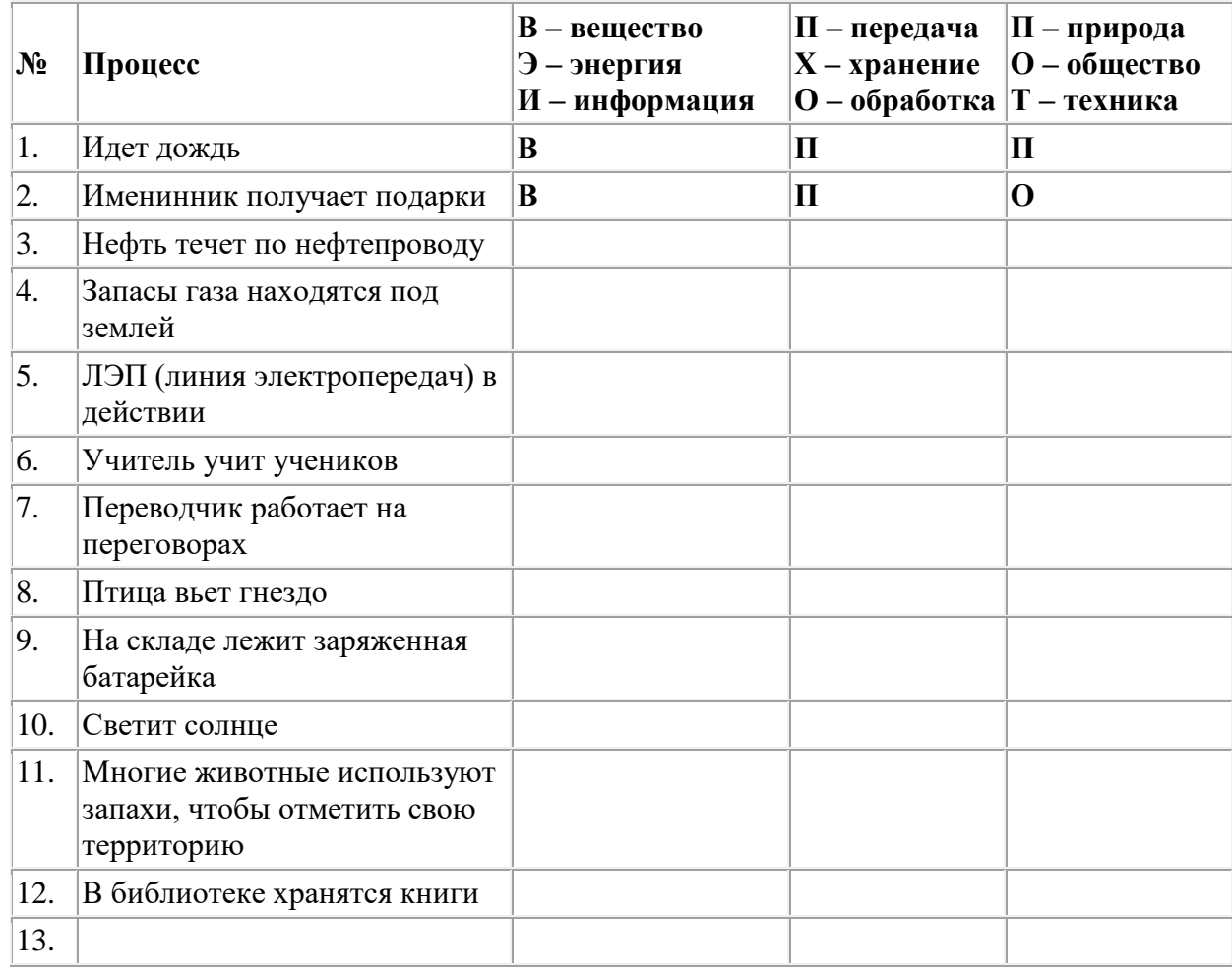

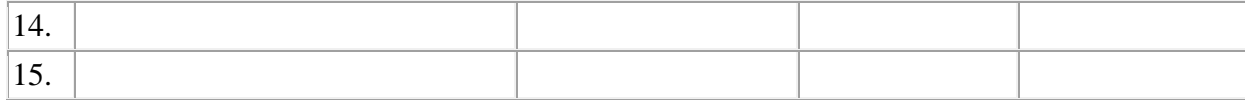

#### 7 класс Итоговое тестирование

- 1. В процессе развития вычислительной техники увеличилась эта характеристика: а) высота; б) быстродействие;  $\epsilon$ ) вес.
- 2. Роль компьютера в жизни человека: *а*) принимать решения вместо человека; *б*) выполнять вычисления; в) помогать человеку работать с информацией.
- 3. Информационными процессами называют действия, связанные: а) с работой в информационных системах;  $\delta$ ) с работой средств массовой информации;  $\epsilon$ ) с хранением, обменом и обработкой информации; г) с поиском информации.
- 4. Минимально необходимый набор устройств для работы компьютера содержит: а) принтер, системный блок, клавиатуру; б) системный блок, монитор, клавиатуру; в) системный блок, дисководы, мышь;  $\partial$  процессор, мышь, монитор;  $\partial$ ) принтер, винчестер, монитор, мышь.
- 5. Пикселизация изображений при увеличении масштаба один из недостатков...  $\alpha$ растровой графики; б) векторной графики.
- 6. С помощью графического редактора Paint можно: *а*) создавать и редактировать графические изображения; б) редактировать вид и начертание шрифта; в) настраивать анимацию графических объектов; г) строить графики.
- 7. Найдите ошибку. Файл это: *а*) любая информация, записанная на технические носители под определенным именем; б) программа, записанная на диске;  $\theta$ ) документ, записанный на диске; г) любая информация, записанная в оперативной памяти компьютера; д) слово, имеющее 8 символов до точки и до 3 после точки.
- 8. Что такое операционная система? *a*) набор из определенных узлов ПК; *б*) комплект программ, позволяющий создавать новые программы; в) комплекс программ, управляющий работой ПК; г) программа, позволяющая избавляться от вирусов; д) программа обработки баз ланных.
- 9. Компьютер может «заразиться» вирусом: а) при работе с «зараженной» программой;  $\delta$ ) тестировании компьютера;  $\theta$ ) форматировании дискеты;  $\theta$ ) перезагрузки компьютера;  $\partial$ ) запуске программы DrWeb.
- 10. Что такое компьютерная презентация? *а*) это программа создания, редактирования и просмотра графических изображений; б) представляет собой последовательность слайдов, содержащих мультимедийные объекты.

#### Контрольная работа по теме: «Измерение информации» 8 класс  $BAPHAHT-1$

1. Определите количество информации в сообщении из К символов алфавита мощностью N, заполняя таблицу:

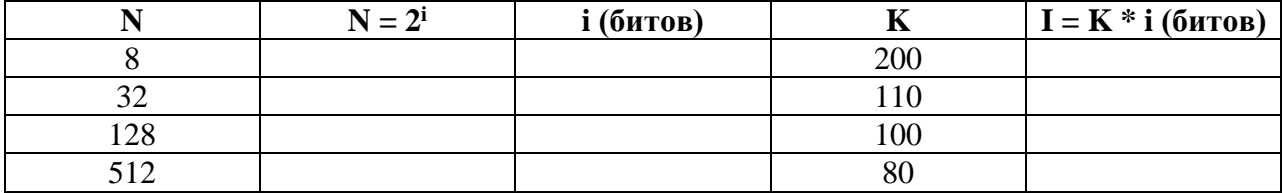

2. Племя Мульти пишет письма, пользуясь 16-символьным алфавитом. Племя Пульти пользуется 32-символьным алфавитом. Вожди племен обменялись письмами. Письмо племени Мульти содержит 120 символов, а письмо племени Пульти - 96. Сравните информационные объемы сообщений, содержащихся в письмах.

3. Информационное сообщение объемом 450 битов состоит из 150 символов. Каков информационный вес каждого символа этого сообщения?

4. Выразите объем информации в различных единицах, заполняя таблицу:

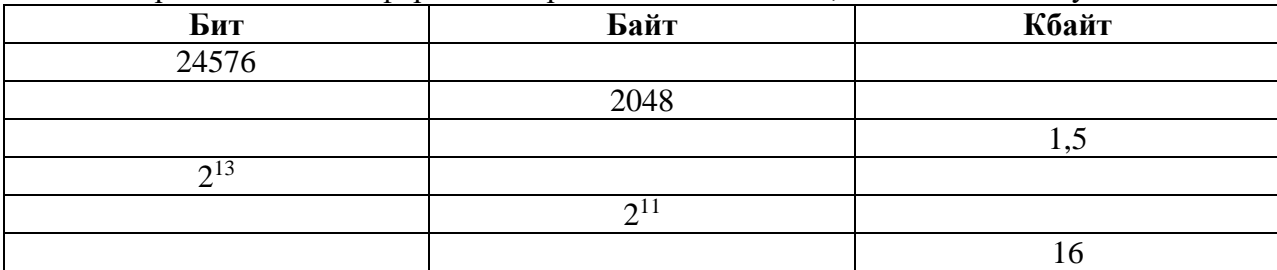

- 5. Расположите величины в порядке убывания: 1024 бита, 1000 байтов, 1 бит, 1 байт, 1Кбайт.
- 6. Информационный объем одного сообщения составляет 0,5 Кбайта, а другого 128 битов. Во сколько раз информационный объем первого сообщения больше объема второго сообщения?
- 7. Реферат учащегося по информатике имеет объем 20 Кбайт. Каждая страница реферата содержит 32 строки по 64 символа в строке, мощность алфавита – 256. Сколько страниц в реферате?
- 8. Жители планеты Альфа отправили на Землю сообщение, записанное с помощью всех символов используемого ими алфавита: МКЛКМНОНОПРОСТ! Определите информационный объем этого сообщения.
- Боря, Витя, Гриша и Егор встретились на Всероссийской олимпиаде по информатике. Ребята приехали из разных городов: Москвы, Омска, Санкт-Петербурга и Кирова. Известно, что Боря жил в одной комнате с мальчиком из Кирова и ни один из этих двух мальчиков никогда не был ни в Москве, ни в Санкт-Петербурге. Гриша играл в одной команде с мальчиком из Москвы, а вечерами к ним заходил приятель из Кирова. Егор и мальчик из Москвы увлекались игрой в шахматы. Кто из ребят откуда приехал?

# **Итоговая контрольная работа 8 класс**

# **Вариант 1**

1) Для 5 букв латинского алфавита заданы их двоичные коды (для некоторых букв - из двух бит, для некоторых - из трех). Эти коды представлены в таблице:

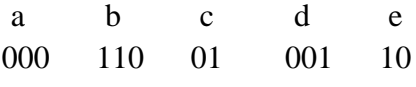

Определите, какой набор букв закодирован двоичной строкой 1100000100110

2) Для хранения растрового изображения размером 128 х 128 пикселей используется 8 Кбайт памяти. Каково максимально возможное количество цветов в палитре данного изображения?

3) Доступ к файлу **http.txt**, находящемуся на сервере **www.net** осуществляется по протоколу **ftp**. В таблице фрагменты адреса файла закодированы буквами от А до Ж. Запишите последовательность этих букв, кодирующую адрес указанного файла.

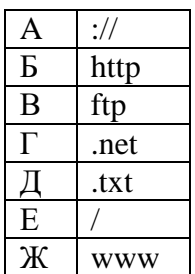

4) Для групповых операций с файлами используются маски имен файлов. Маска представляет собой последовательность букв, цифр и прочих допустимых в именах файлов символов, в которых также могут встречаться следующие символы: Символ «?» (вопросительный знак) означает ровно один произвольный символ. Символ «\*» (звездочка) означает любую последовательность символов произвольной длины, в том числе «\*» может задавать и пустую последовательность. Определите, какое из указанных имен файлов удовлетворяет маске: **?a???\***

1) **dad1** 2) **dad22** 3) **3daddy** 4) **add444**

 $5)$ В некотором каталоге хранился файл Задача5. После того, как в этом каталоге создали подкаталог и переместили в созданный подкаталог файл Задача5, полное имя файла стало Е: Класс9 Физика Задачник Задача5. Каково было полное имя этого файла до перемещения? 1) Е: Физика Задачник Задача5

- 2) Е: Физика Задача5
- 3) Е:\Класс9\Залачник\Залача5
- 4) Е:\Класс9\Физика\Задача5

 $6)$ Определите значение переменной **b** после выполнения фрагмента алгоритма.

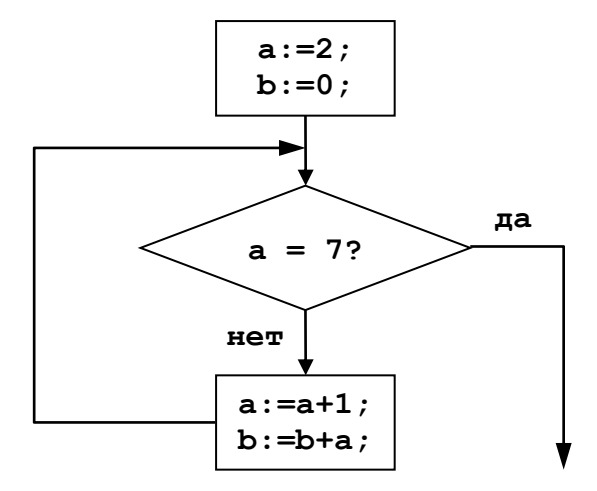

7) Определите значение целочисленных переменных х и у после выполнения фрагмента программы:

$$
x := 11;
$$
  
\n
$$
y := 5;
$$
  
\n
$$
t := y;
$$
  
\n
$$
y := x \mod y;
$$
  
\n
$$
x := t;
$$
  
\n
$$
y := y + 2*t;
$$

# $9$  класс

# Контрольная работа

1. Алгоритм — это:

а)правила выполнения определенных действий;

б)ориентированный граф, указывающий порядок исполнения некоторого набора команд; в)понятное и точное предписание исполнителю совершить последовательность действий, направленных на достижение поставленных целей;

г)набор команд для компьютера;

# 2. Суть такого свойства алгоритма как дискретность заключается в том, что:

а)алгоритм должен иметь дискретную структуру (должен быть разбит на последовательность отдельных шагов):

б)записывая алгоритм для конкретного исполнителя, можно использовать лишь те команды, что входят в систему его команд;

в)алгоритм должен обеспечивать решение не одной конкретной задачи, а некоторого класса задач данного типа;

г) при точном исполнении всех команд алгоритма процесс должен прекратиться за конечное число шагов, приведя к определенному результату;

# 3. Алгоритм называется линейным:

а)если он составлен так, что его выполнение предполагает многократное повторение одних и тех

же действий;

б)если ход его выполнения зависит от истинности тех или иных условий; в)если его команды выполняются в порядке их естественного следования друг за другом независимо от каких-либо условий;

д)если он включает в себя вспомогательный алгоритм.

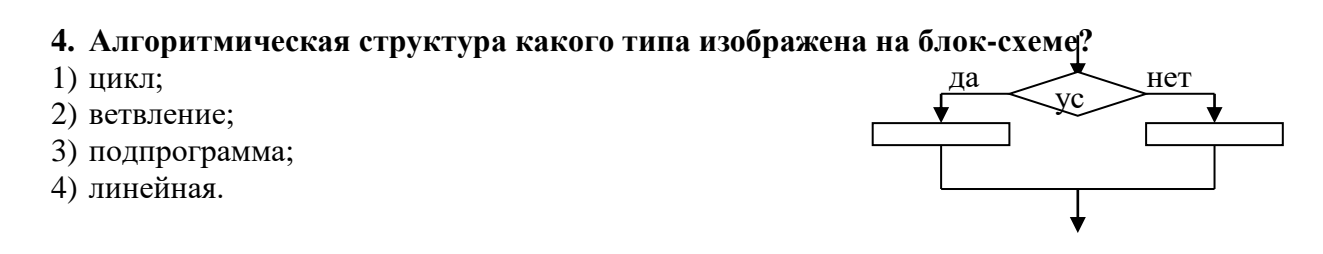

5. Напишите номера примеров, где оператор присваивания или имя переменной написаны неверно

1)  $A:=5 + 5$ ; 2)  $C = D\$ ; 3)  $l$  game := 30; 4)  $a = c = 5$ .

6. Чему будут равны значения переменных А и В после выполнения всех операторов

 $A := 3$ ;  $B := 6$ ;  $A := 2*A - B$ ;  $B := A + 22$ 

7. Что напечатается в результате выполнения программы, если ввести следующие ланные

```
A=5, B=7алг вычислить выражение
нач
6600A, Becли A > B mo S: = A+2 unave S:= B^2 \text{ sec}66600 Sконец
```
8. Определите значение переменной с после выполнения фрагмента алгоритма, записанного в виде блок-схемы:

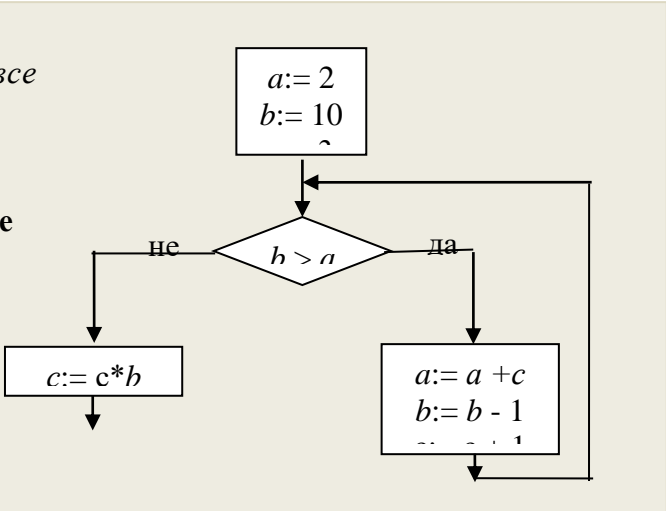

9 класс Контрольная работа по теме «Моделирование и формализация» (9 класс). Вариант - 1.

1. Какие пары объектов не находятся в отношении "объект - модель"?

- А) компьютер его фотография;
- Б) компьютер его функциональная схема;
- В) компьютер его процессор;
- Г) компьютер его техническое описание.

#### *2. Информационной моделью, которая имеет иерархическую структуру является ...*

- А) файловая система компьютера;
- Б) расписание уроков;
- В) таблица Менделеева;
- Г) программа телепередач.

#### *3. Какая модель является статической (описывающей состояние объекта)?*

- А) формула химического соединения;
- Б) формулы равноускоренного движения;
- В) формула химической реакции;
- Г) второй закон Ньютона.

#### *4. Информационной моделью, которая имеет сетевую структуру является ...*

- А) файловая система компьютера;
- Б) таблица Менделеева;
- В) генеалогическое дерево семьи;
- Г) модель компьютерной сети Интернет.

#### *5. Информационной (знаковой) моделью является …*

- А) анатомический муляж;
- Б) макет здания;
- В) модель корабля;
- Г) химическая формула.

#### *6. В информационных моделях разомкнутых систем управления отсутствует ...*

- А) управляющий объект;
- Б) управляемый объект;

В) канал управления;

Г) канал обратной связи.

# *7. Какие из приведенных ниже определений понятия «модель» верные? Отметить* **все** *правильные на ваш взгляд ответы.*

А) модель - это некое вспомогательное средство, объект, который в определенной ситуации заменяет другой объект;

Б) модель - это новый объект, который отражает некоторые стороны изучаемого объекта или явления, существенные с точки зрения цели моделирования;

В) модель - это физический или информационный аналог объекта, функционирование которого по определенным параметрам - подобно функционированию реального объекта;

Г) модель некоторого объекта - это другой объект (реальный, знаковый или воображаемый), отличный от исходного, он обладает существенными для целей моделирования свойствами и в рамках этих целей полностью заменяет исходный объект.

#### *8. Вставьте в предложение наиболее точный термин из предложенного ниже списка.*

## *Если материальная модель объекта - это его физическое подобие, то информационная модель объекта - это его ...*

А) описание;

- Б) точное воспроизведение;
- В) схематичное представление;
- Г) преобразование.

# *9. Какое из утверждений верно?*

А) информационные модели одного и того же объекта, пусть даже предназначенные для разных целей, должны быть во многом сходны;

Б) информационные модели одного и того же объекта, предназначенные для разных целей, могут быть совершенно разными.

#### *10. Может ли передаваться информация от человека к человеку и от поколения к поколению без использования моделей?*

А) нет, без моделей никогда не обойтись;

Б) да, иногда, например, генетическая информация;

В) да, чаще всего знания передаются без использования каких-либо моделей.

# *11. Верно ли, что моделирование представляет собой один из основных методов познания, способ существования знаний?*

А) нет; Б) да.

## *12. Какие из приведенных ниже моделей являются вероятностными? Выбрать три правильных ответа.*

А) прогноз погоды;

- Б) отчет о деятельности предприятия;
- В) схема функционирования устройства;

Г) научная гипотеза;

Д) оглавление книги;

Е) план мероприятий, посвященных Дню Победы.

#### *13. Правильно ли определен вид следующей модели: «Компьютерная модель полета мяча, брошенного вертикально вверх, - динамическая формализованная модель, имитирующая поведение данного объекта»?*

А) нет; Б) да.

## **^ Контрольная работа по теме «Моделирование и формализация» (9 класс ). Вариант – 2.**

# *1. Какие пары объектов находятся в отношении "объект - модель"?*

А) компьютер – данные;

Б) компьютер - его функциональная схема;

В) компьютер – программа;

Г) компьютер – алгоритм.

# *2. Какая модель компьютера является формальной (полученной в результате формализации)?*

А) техническое описание компьютера;

Б) фотография компьютера;

В) логическая схема компьютера;

Г) рисунок компьютера.

#### *3. Информационной моделью, которая имеет табличную структуру является ...*

А) файловая система компьютера;

Б) таблица Менделеева;

- В) генеалогическое дерево семьи;
- Г) функциональная схема компьютера.

#### *4. Какая модель является динамической (описывающей изменение состояния объекта)?*

- А) формула химического соединения;
- Б) формула закона Ома;
- В) формула химической реакции;
- Г) закон Всемирного тяготения.

#### *5. Формальной информационной моделью является ...*

- А) анатомический муляж;
- Б) техническое описание компьютера;
- В) рисунок функциональной схемы компьютера;
- Г) программа на языке программирования.

## *6. Компьютерный эксперимент может быть проведен, если информационная модель представлена в форме ...*

- А) программы на языке программирования;
- Б) изображения в растровом графическом редакторе;
- В) изображения в векторном графическом редакторе;
- Г) текста в текстовом редакторе.

#### *7. Вставьте пропущенное слово, выбрав его из предложенного ниже списка.*

#### *Информационная модель - это целенаправленно отобранная информация об объекте, которая отражает наиболее существенные для исследователя ... этого объекта.*

- А) информация;
- Б) законы функционирования;
- В) отличительные особенности;
- Г) свойства.
- *8. Вставьте пропущенное слово, выбрав его из предложенного ниже списка.*

*Компьютерная модель - это ... модель, выполненная с помощью компьютерных технологий.*

А) информационная; Б) схематичная; В) электронная.

# *9. Могут ли у разных объектов быть одинаковыми модели?*

А) нет;

Б) да, но только для конструктивных (искусственных, созданных людьми) объектов;

В) да.

# *10. Построение любой модели начинается ...*

А) с выделения свойств и признаков объекта-оригинала;

Б) с определения цели моделирования;

В) с выбора вида будущей модели?

# *11. Вставьте в предложение наиболее точный термин из предложенного ниже списка.*

# *Если материальная модель объекта - это его......, то информационная модель объекта - это его описание.*

- А) физическое подобие;
- Б) точное воспроизведение;
- В) схематичное представление;
- Г) преобразование.

# *12. Какие из приведенных ниже моделей являются статическими? Выбрать три правильных ответа.*

- А) карта местности;
- Б) дружеский шарж;
- В) программа, имитирующая движение стрелок циферблата на экране дисплея;
- Г) план сочинения;

Д) график изменения температуры воздуха в течение дня.

# *13. Какие из утверждений являются верными? Выбрать два правильных ответа.*

- А) математическая формула является информационной моделью;
- Б) график движения поезда табличная статическая модель;
- В) план дома графическая детерминированная модель, описывающая структуру объекта;
- Г) турнирная таблица чемпионата по футболу эталонная динамическая модель.

#### **10 класс**

# **Контрольная работа № 1 «Информация и информационные процессы»**

*1. Перевод текста с одного языка на другой является процессом:*

а) хранения информации; б) передачи информации; в) поиска информации; г) обработки информации

*2. Самым предпочтительным носителем информации на современном этапе является:*

а) бумага; б) средства видеозаписи; в) флеш-накопитель; г) лазерный компакт-диск

*3. Первым средством дальней связи, где носителем информации выступает не бумага, принято считать:*

а) радиосвязь; б) телефон; в) телеграф; г) почту

*4. Назовите минимальную единицу измерения информации:* а) бит; б) байт; в) Кбайт; г) Мбайт.

*5. Как называется цепочка из восьми нулей и единиц?* а) бит; б) байт; в) Кбайт; г) Мбайт.

*6. Для записи каждого символа будь то буква, цифра, знак препинания или пробел отводится:*

а) один байт; б) один бит; в) один Кбит; г) 8 байт

*7. Рассказ состоит из 5 страниц, на каждой странице - 50 строк, в каждой строке -40 символов. Каков объем информации в рассказе?*

а) 100 000 бит; б) 10 Кбит; в) 100 Кбит; г) 100 000 байт.

*8. Информацию, представленную в виде, пригодном для обработки компьютером, называют:*

а) знаком; б) сведениями; в) кодом; г) данными

# *Итоговый тест по информатике за курс 10 класса*

**1. Информация, представленная в компьютерной форме (на машинном языке) и обрабатываемая на компьютере, называется…**

а) программа б) данные с) драйвер д) интерфейс **2. Двоичное число 11011 перевести в десятичную систему счисления:**

а) 1; б) 26; в) 33; г) 54; д) 11011.

**3. Определите тип файла Ёжик.pcx**

а) текстовый б) графический с) исполняемый (программа)

д) звуковой (аудио) е) видеофайл

**4. Имя файла в операционной системе Windows может содержать …**

а) от 1 до 8 символов б) от 1 до 256 символов

с) от 1 до 255 символов д) 3-4 символа

**5. Файл chess.exe находится в папке CHESS, вложенной в папку Games. Папка Games находится на диске D. Укажите полное имя файла.**

а) D:\Games\CHESS\chess.exe б) D:/Games/CHESS/chess.exe

с) D:\ CHESS\chess.exe д) D:/ CHESS/Games/chess.exe

**6. Программа Microsoft Office Word относится к…**

а) прикладное ПО б) системное ПО с) системы программирования

**7. Для вызова контекстного меню объекта необходимо выполнить…**

а) щелчок левой кнопкой мыши на объекте

б) щелчок правой кнопкой мыши на объекте

с) двойной щелчок левой кнопкой мыши на объекте

д) Двойной щелчок правой кнопкой мыши на объекте

# **8. Главное преимущество текстового редактора, кроме ввода текста и его сохранения?**

а) печать

б) редактирование

в) копирование

# **9. Выбрать действие, относящееся к форматированию текста**

а) копирование фрагментов текста

б) изменение размера шрифта

в) проверка орфографии

# **10. Какие основные типы данных вводятся в ячейки Excel?**

а) числовой, экспоненциальный

б) число, текст и формула

# **11. Какие известны способы адресации ячеек?**

- а) относительные и абсолютные
- б) отрицательные и экспоненциальные

# **12. Что такое электронная таблица?**

- а) программа
- б) часть программы

# **13. Может ли электронная таблица находиться на разных листах?**

- а) может
- б) не может
- в) может только на 3 листах

#### **14. Последовательность слайдов, содержащих мультимедийные объекты,**

**это:**

а) Графический редактор б) Презентация в) Программа г) Текстовый редактор

**15. Презентация является … документом**

а) мультимедийным; б) интерактивным.

# **11 класс**

#### **Контрольная работа № 1. Программно-технические системы реализации информационных процессов.**

# Вариант 1.

- 1. Объем сообщения 7,5 Кбайт. Известно, что данное сообщение содержит 7680 символов. Какова мощность алфавита?
- 2. Для 5 букв латинского алфавита заданы их двоичные коды (для некоторых букв из двух бит, для некоторых – из трех). Эти коды представлены в таблице:

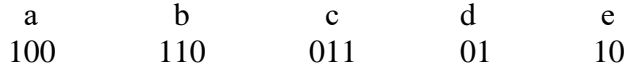

Определите, какой набор букв закодирован двоичной строкой 1000110110110, если известно, что все буквы в последовательности – разные:

- 1) cbade 2) acdeb 3) acbed 4) bacde
- 3. Считая, что каждый символ кодируется 16-ю битами, оцените информационный объем в битах следующей фразы в кодировке *Unicode*:

#### **В шести литрах 6000 миллилитров.**

- 4. Автоматическое устройство осуществило перекодировку информационного сообщения на русском языке, первоначально записанного в 16-битном коде *Unicode*, в 8-битную кодировку *КОИ-8*. При этом информационное сообщение уменьшилось на 800 бит. Какова длина сообщения в символах?
- 5. Производится одноканальная (моно) звукозапись с частотой дискретизации 11 кГц и глубиной кодирования 24 бита. Запись длится 7 минут, ее результаты записываются в файл, сжатие данных не производится. Какое из приведенных ниже чисел наиболее близко к размеру полученного файла, выраженному в мегабайтах?

1) 11 2) 13 3) 15 4) 22

6. Система команд исполнителя РОБОТ, «живущего» в прямоугольном лабиринте на клетчатой плоскости:

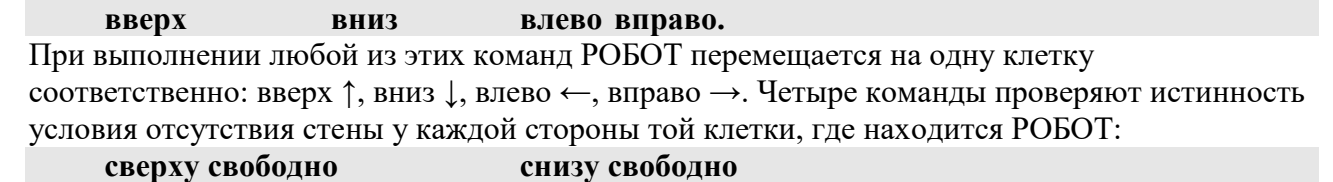

**слева свободно справа свободно**

Цикл **ПОКА <условие> команда** выполняется, пока условие истинно, иначе происходит переход на следующую строку. Сколько клеток приведенного лабиринта соответствуют требованию, что, выполнив предложенную ниже программу, РОБОТ остановится в той же клетке, с которой он начал движение?

1) 1 2) 2 3) 3 4) 4 **НАЧАЛО ПОКА <снизу свободно> вниз ПОКА <справа свободно> вправо ПОКА <сверху свободно> вверх ПОКА <слева свободно> влево КОНЕЦ** 

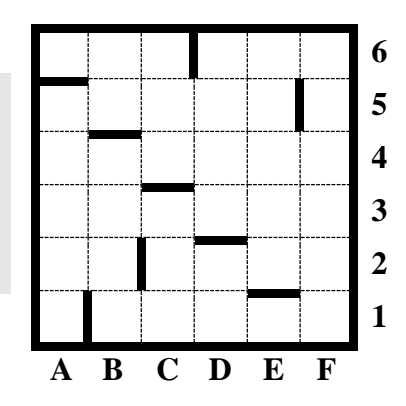

#### **Контрольная работа № 1. Программно-технические системы реализации информационных процессов.**

#### **Вариант 2.**

- 1. Мощность алфавита равна 64. Сколько Кбайт памяти потребуется, чтобы сохранить 128 страниц текста, содержащего в среднем 256 символов на каждой странице?
- 2. Для кодирования сообщения, состоящего только из букв А, Б, В и Г, используется неравномерный по длине двоичный код:

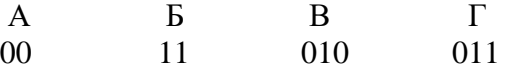

Если таким способом закодировать последовательность символов ГБВАВГ и записать результат в шестнадцатеричном коде, то получится:

1) 71013<sub>16</sub> 2) DBCACD<sub>16</sub> 3) 31A7<sub>16</sub> 4) 7A13<sub>16</sub>

3. Считая, что каждый символ кодируется одним байтом, оцените информационный объем в битах следующего предложения:

#### **Белеет Парус Одинокий В Тумане Моря Голубом!**

4. Автоматическое устройство осуществило перекодировку информационного сообщения на русском языке, первоначально записанного в 16-битном коде *Unicode*, в 8-битную кодировку

*КОИ-8*. При этом информационное сообщение уменьшилось на 160 бит. Какова длина сообщения в символах?

- 5. Производится двухканальная (стерео) звукозапись с частотой дискретизации 11 кГц и глубиной кодирования 16 бит. Запись длится 6 минут, ее результаты записываются в файл, сжатие данных не производится. Какое из приведенных ниже чисел наиболее близко к размеру полученного файла, выраженному в мегабайтах?
- 1) 11 2) 12 3) 13 4) 15
- 6. Система команд исполнителя РОБОТ, «живущего» в прямоугольном лабиринте на клетчатой плоскости:

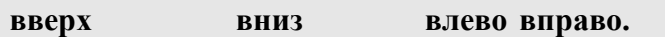

При выполнении любой из этих команд РОБОТ перемещается на одну клетку соответственно: вверх ↑, вниз ↓, влево ←, вправо →. Четыре команды проверяют истинность условия отсутствия стены у каждой стороны той клетки, где находится РОБОТ:

**сверху свободно снизу свободно слева свободно справа свободно**

Цикл **ПОКА <условие> команда** выполняется, пока условие истинно, иначе происходит переход на следующую строку.

Если РОБОТ начнет движение в сторону стены, он разрушится и программа прервется. Сколько клеток приведенного лабиринта соответствуют требованию, что, выполнив предложенную ниже программу, РОБОТ уцелеет и остановится в той же клетке, с которой он начал движение?

1) 1 2) 2 3) 3 4) 4 **НАЧАЛО ПОКА <справа свободно> вниз ПОКА <снизу свободно> влево ПОКА <слева свободно> вверх ПОКА <сверху свободно> вправо КОНЕЦ** 

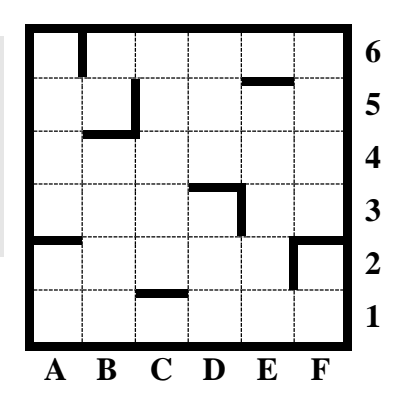

**Контрольная работа по информатике для 11 класса за 1 полугодие Вариант 1**

# **1.Выберите правильный ответ**

# **1.1. Моделирование - замещение изучаемого объекта другим объектом, который отражает ...**

- А) некоторые стороны данного объекта
- Б) все стороны данного объекта
- В) несущественные стороны данного объекта
- Г) существенные стороны данного объекта
- **1.2. В каких редакторах можно построить модель движения мяча, брошенного с некоторой высоты?** 
	- А) Звукозапись
	- Б) Paint
	- В) Excel
	- Г) PowerPoint
- **1.3. Расставьте в нужном порядке этапы моделирования на компьютере. Укажите порядок следования всех 5 вариантов ответа:**
	- А) формализация модели
	- Б) построение информационной описательной модели
	- В) проведение компьютерного эксперимента
- Г) анализ результатов моделирования
- Д) построение компьютерной модели

1.4. Какое значение не может принимать переменная, описанная в разделе Var как integer?  $E$ )-32767 B) 32767 A) 3,2767  $\Gamma$ )0

1.5. Приведенному условию: Если A<B<C, то Z=C-B-A соответствует фрагмент программы:

- A) If A<B<C then Z:=C-B-A
- Б) If not(A>B>C) then Z:=C-B-A
- B) IF (A<B) and (B<C) then Z:=C-B-A
- $\Gamma$ ) IF (A<B) or (B<C) then Z:=C-B-A

# 1.6. Какие бывают базы данных в зависимости от характера хранящихся в них данных?

- А) фактографические
- Б) сетевые
- В) документальные
- Г) централизованные

1.7. Текстовый тип данных в СУБД Access подразумевает хранение текста длиною не более ... А) 255 символов Б) 32767 сим. В) 65535 сим. Г) любое количество

1.8. Объект базы ланных, позволяющий получить необхолимые свеления из одной или нескольких таблиц, называется ...

В) запрос  $\Gamma$ ) отчет А) таблица Б) форма

1.9. Отдельный параметр каждого объекта БД называется ...

А) полем Б) формой В) записью Г) ячейкой

1.10. Какой образец следует выбрать для поиска значений поля, у которых третьей буквой является буква С, а предпоследней буква А?

 $A)$ \* \*  $C$  \*  $A$  ?  $E^*?C*A*$ B) ? ? C ? A  $*$  $\Gamma$  ? ?  $\Gamma$  \* A ?

1.11. Сколько записей в данном фрагменте удовлетворяют условию: «ПОЛ='м' ИЛИ Русский язык > Информатика»?

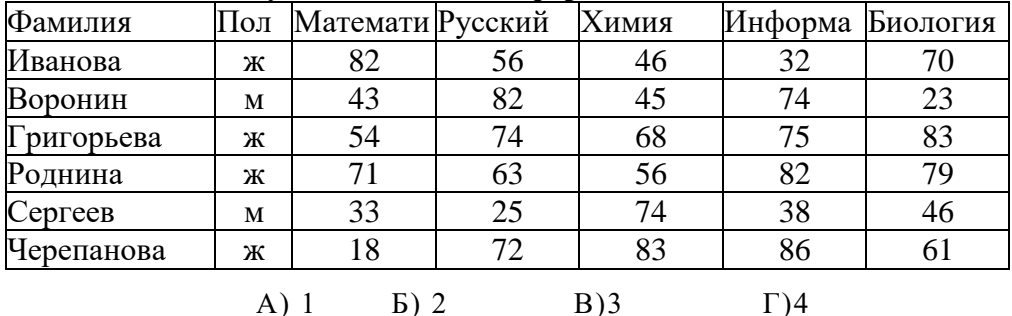

#### 2. Решите и запишите ответ

2.1. Определите значение переменной с после выполнения следующего фрагмента программы.

 $a = 100$ .  $h:=0$  $a = a - b * 3$ 

if  $a > b$  then  $c := a - b$  else  $c := b - a$ ;

2.2. Определите, что будет напечатано в результате выполнения программы, записанной ниже:

```
var n, s: integer;
begin
  n := 14; s := 0;
  while n \leq 18 do begin
    s := s + 25:
    n := n + 1;
  end:
  write(s):
end.
```
2.3. В представленной базе данных сначала будет проведена сортировка по убыванию поля «Фамилия», а затем фильтрация в поле «Зарплата» по условию «> 4000». Запишите фамилию, которая окажется в базе данных последней после этих операций.

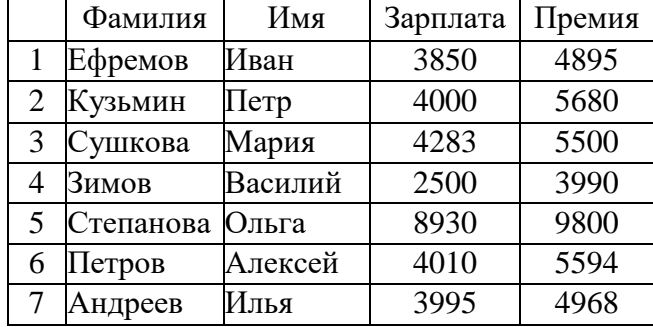

2.4. В таблицах приведена протяженность автомагистралей между соседними населенными пунктами. Если пересечение строки и столбца пусто, то соответствующие населенные пункты не соединены автомагистралями. Укажите номер таблицы, для которой выполняется условие «Максимальная протяженность маршрута от пункта А до пункта С не больше 5». Протяженность маршрута складывается из протяженности автомагистралей между соответствующими соседними населенными пунктами.

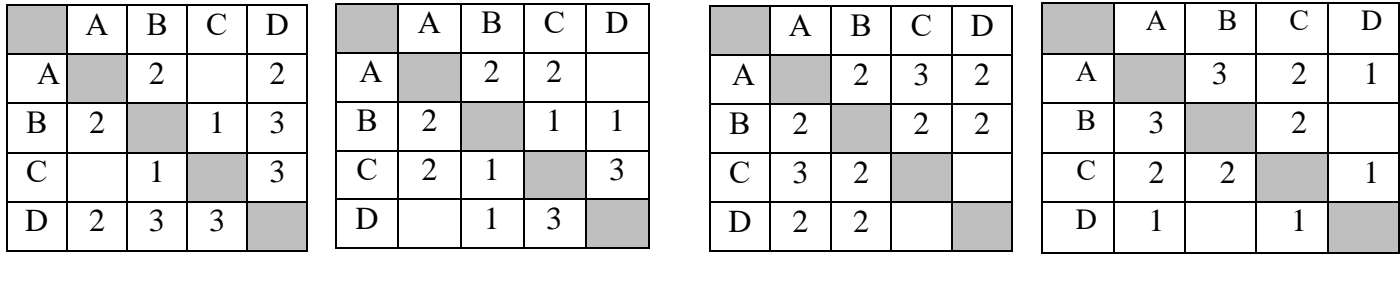

 $3)$ 

 $\overline{4}$ 

2.5. На рисунке – схема дорог, связывающих города А, Б, В, Г, Д, Е, Ж, И, К, Л, М. По каждой дороге можно двигаться только в одном направлении, указанном стрелкой. Сколько существует различных путей из города А в город М?

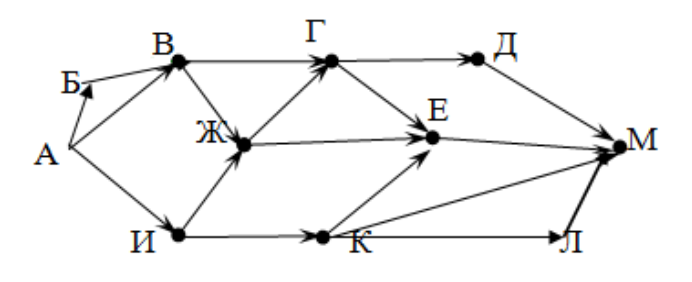

Контрольная работа по информатике для 11 класса за 1 полугодие Вариант 2

#### 1. Выберите правильный ответ

 $\bf{1}$ 

# 1.1. Какое высказывание наиболее полно определяет понятие «модель»?

 $2)$ 

А) Модель - это точная копия оригинала

- Б) Модель это объект, который сохраняет в себе важные для исследования свойства оригинала
- В) Модель это искусственно созданный объект
- Г) Модель это объект, замещающий оригинал

#### 1.2. Запись модели с помощью формул, уравнений, называется

- А) визуализация
- Б) формализация
- В) моделирование
- Г) обработка

#### 1.3. Расставьте в нужном порядке этапы моделирования на компьютере. Укажите порядок следования всех 5 вариантов ответа:

- А) построение информационной описательной модели
- Б) проведение компьютерного эксперимента
- В) построение компьютерной модели
- Г) анализ результатов моделирования
- Д) формализация модели

#### 1.4. Какие значения не может принимать переменная, описанная в разделе Var как word? A)  $-32767$  $E(0)$ B) 6.5535  $\Gamma$ ) 65535

#### 1.5. Приведенному условию: *Если X>Y>Z*, *mo A=X+Y+Z* соответствует фрагмент программы:

- A) If not(X<Y<Z) then A:=X+Y+Z
- $E$ ) If  $X > Y > Z$  then  $A:=X+Y+Z$
- B) IF  $(X>Y)$  or  $(Y>Z)$  then A:=X+Y+Z
- $\Gamma$ ) IF (X>Y) and (Y>Z) then A:=X+Y+Z

#### 1.6. Как называется вся информация об одном объекте базы данных, представленная в таблине?

А) поле Б) запрос В) запись Г) форма

1.7. Какую информацию может содержать поле МЕМО? А) текст Б) рисунок В)число Г) дату

1.8. Объект базы данных, предназначенный для печати данных, называется ...  $\mathbf{A}$ таблина Б) форма В) запрос  $\Gamma$ ) отчет

# 1.9. Расположение записей в определенном порядке называется

А) поиском Б) фильтрацией В) сортировкой Г) отбором

#### 1.10. Какой образец следует выбрать для поиска значений поля, у которых второй буквой является буква С, а последней буква А?

 $A) * C * A$  $E)$ ?  $C*A$  $B$ ) ? C ??? A  $\Gamma$  \* C ? A\*

#### 1.11. Сколько записей в данном фрагменте удовлетворяют условию: «Биология >Математика И Пол ='ж'»?

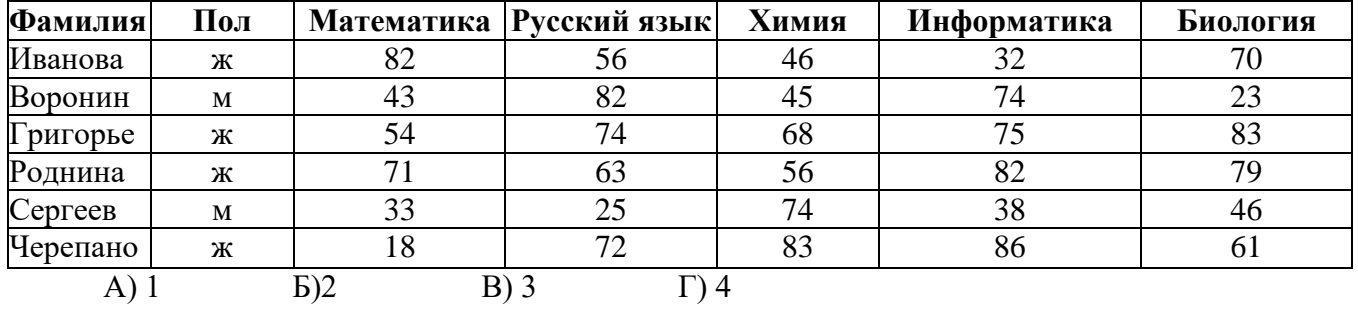

#### 2. Решите и запишите ответ

2.1. Определите значение переменной с после выполнения следующего фрагмента программы.

```
a = 42.
b:=10a = a - b * 3if a > b then c := a - b else c := b - a;
```
2.2. Определите, что будет напечатано в результате выполнения программы, записанной ниже:

```
var n, s: integer;
begin
 n := 1;
 s := 0;
 while n \leq 101 do
 begin
  s := s + 7;
  n := n + 1end:
 write(s)end.
```
2.3. В представленной базе данных сначала будет проведена сортировка по возрастанию поля «Фамилия», а затем фильтрация в поле «Премия» по условию «< 5000». Запишите фамилию, которая окажется в базе данных последней после этих операций.

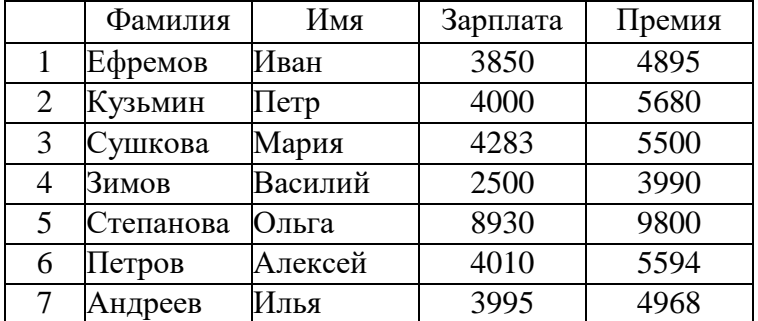

2.4. В таблице приведена стоимость перевозки грузов между соседними станциями. Если пересечение строки и столбца пусто, то соответствующие станции не являются соседними. Укажите номер таблицы, для которой выполняется условие «Максимальная стоимость перевозки грузов от пункта В до пункта D не больше 5». Стоимость проезда по маршруту складывается из стоимостей проезда между соответствующими соседними станциями.

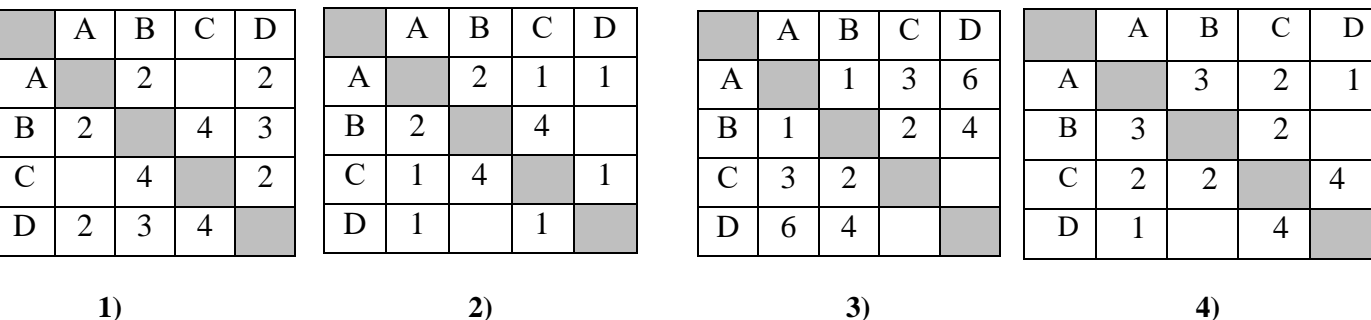

2.5. На рисунке — схема дорог, связывающих города А, Б, В, Г, Д, Е, Ж, И, К, Л. По каждой дороге можно двигаться только в одном направлении, указанном стрелкой. Сколько существует различных путей из города А в город К?

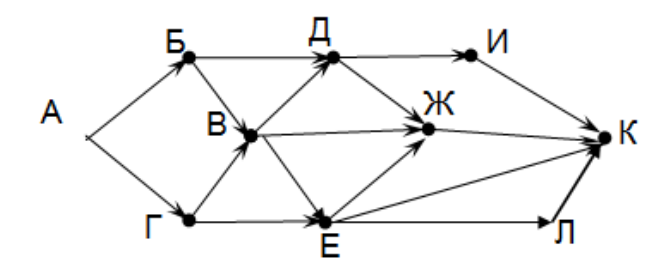